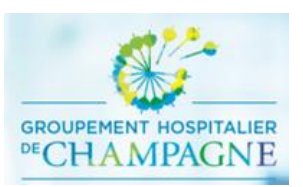

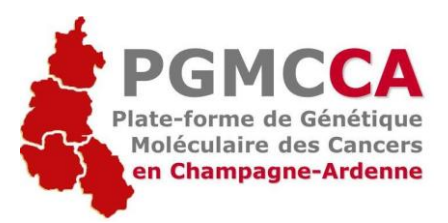

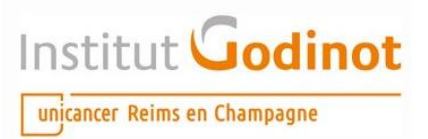

#### **Recherche d'anomalies moléculaires sur TUMEURS SOLIDES**

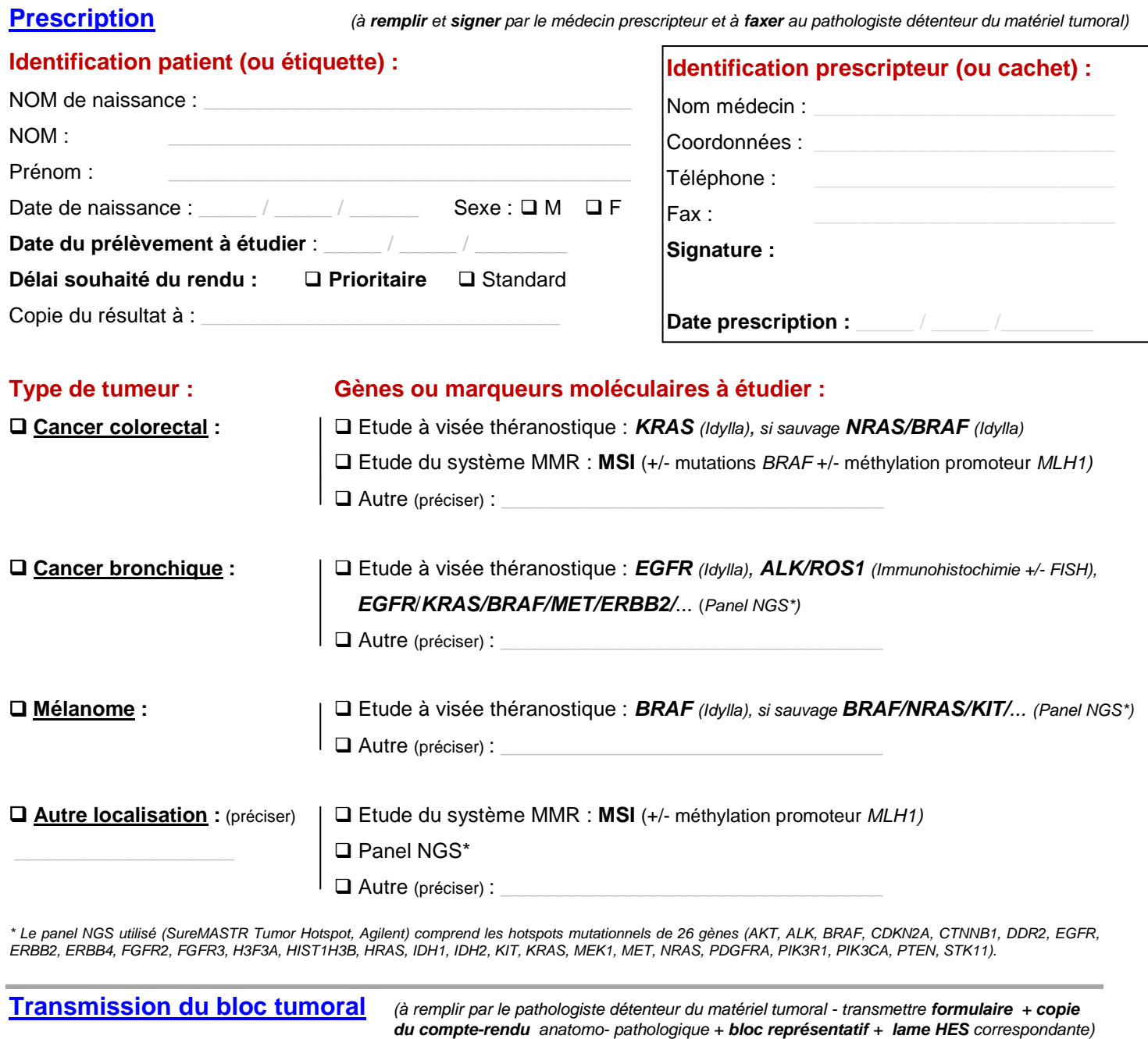

**Pathologiste** : **Etablissement :** \_\_\_\_\_\_\_\_\_\_\_\_ **Date de réception de la prescription :** \_\_\_\_ / \_\_\_\_ / \_\_\_ **Nature prélèvement :**  $\square$  Tissu FFPE (fixé au formol inclus en paraffine)  $\square$  Autre : **Type prélèvement :**  $\qquad \qquad \Box$  Biopsie  $\qquad \qquad \Box$  Pièce opératoire  $\qquad \Box$  Autre : Site tumoral : □ Primitif □ Métastatique □ Indéterminé Localisation prélèvement : **Diagnostic histologique :** \_\_\_\_\_\_\_\_\_\_\_\_\_\_\_\_\_\_\_\_\_\_ **N° dossier / lettre bloc :** 

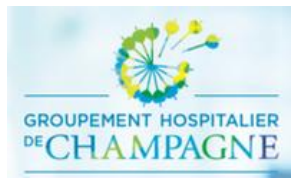

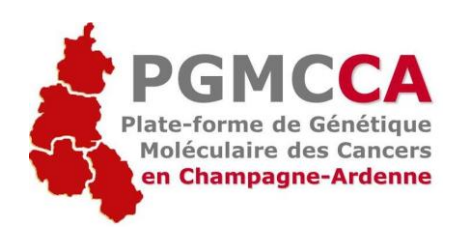

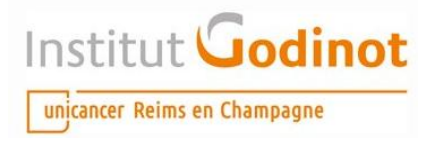

# **Guide de prescription des biomarqueurs moléculaires dans les tumeurs solides**

# **Pour les cliniciens :**

- Imprimer le formulaire de prescription (disponible en ligne dans les guides des laboratoires et sur le site [www.prbi-ca.fr\)](http://www.prbi-ca.fr/)
- Compléter la partie « Prescription » du formulaire NB : le bon envoi des résultats est dépendant de l'identification précise et lisible du prescripteur
- Faxer le formulaire à l'anatomo-pathologiste qui a fait le diagnostic et est en possession du matériel tumoral

## **Les délais de rendu et la cotation des actes sont disponibles dans les guides des laboratoires.**

## **Pour les anatomo-pathologistes :**

- A réception d'une prescription, compléter la partie «Transmission du bloc tumoral» du formulaire
- Adresser le formulaire complété + une copie du compte-rendu anapath + un bloc représentatif de la tumeur + la lame HES correspondante, **à l'un des 2 laboratoires de la plateforme** :

Laboratoire de Pathologie secteur HMB CHU de Reims - Hôpital Maison Blanche 45 Rue Cognacq-Jay 51092 REIMS cedex Tél : 03.26.78.75.52 Fax : 03.26.78.77.39 Guide de laboratoire : http://guide-laboratoire.chu-reims.fr/

Ou

Unité d'Oncogénétique Moléculaire Institut GODINOT Bâtiment Médecine Nucléaire 2<sup>ème</sup> étage 1 rue du Général Koenig 51100 Reims Tél : 03 26 50 42 75 Fax : 03 26 50 43 19 Guide de laboratoire : https://www.institutgodinot.fr/fr/a\_votre\_service/manuels/